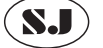

## MULTI INDICATOR // SJ-100 사용매뉴얼

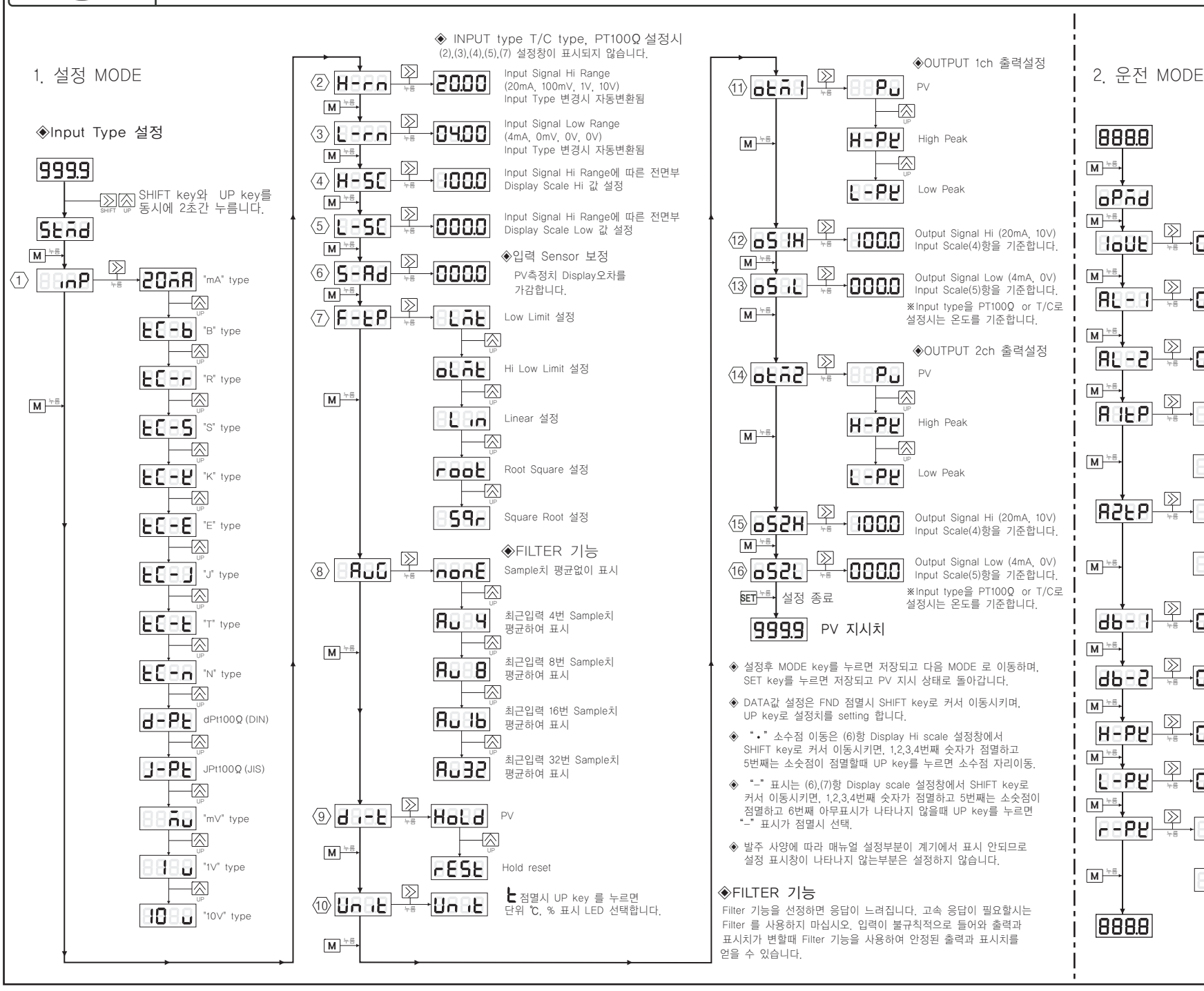

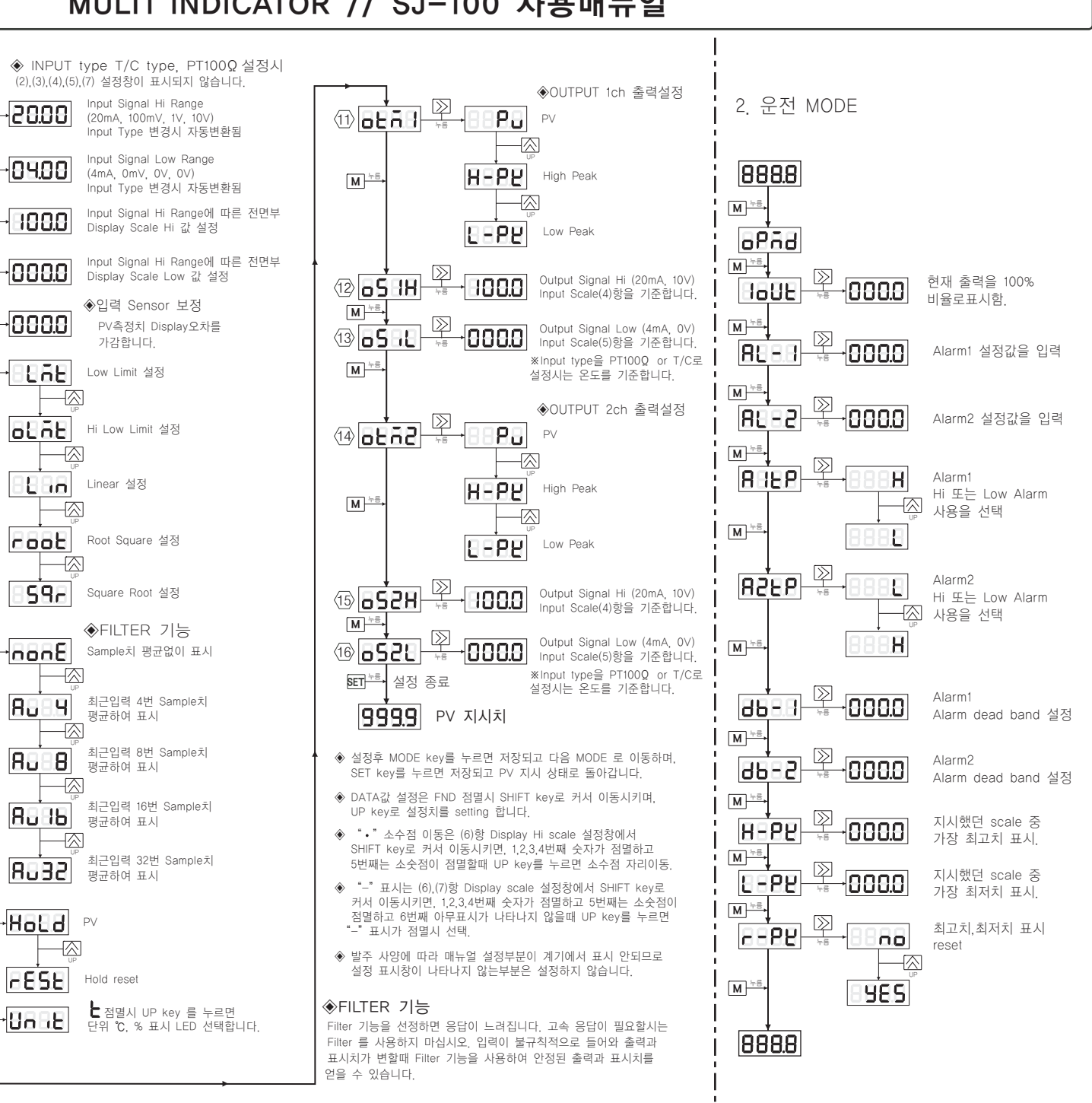